# Onlineumfragen

# QuickStart

## «/OWL» WebServices Specs

## Onlineumfragen WebServices (OWS)

Grundsätzlich steht Ihnen für den Zugriff auf Ihre Umfragen und sämtliche Einstellungen Ihr persönlicher Administrator-Bereich auf unserer WebSite zur Verfügung. Für bestimmte Projekte kann es aber erforderlich und sinnvoll sein, einzelne Schritte der Konfiguration oder der Auswertung zu automatisieren, so dass keine manuellen Eingriffe mehr notwendig sind.

Für diesen Zweck stellen wir Ihnen absolut kostenlos unsere WebServices zur Verfügung. Mit Hilfe dieser WebServices kann eine von Ihnen verwendete Software mit einfachen Zugriffen über Internet Kontakt mit unseren Servern aufnehmen und Daten dort deponieren oder abholen oder bestimmte Prozesse auslösen. Dies selbstverständlich automatisch und ohne spezielle manuelle Einflussnahme. Es handelt sich dabei also um eine Art Computer-Computer-Interaktion.

A web service is a software related technology that facilitates machine-to-machine interaction over a network. The WSDL (Web Services Discovery Language) format is supposed to be understood and processed by all the machines. The WSDL therefore sets up the rules of engagement for this interaction. These rules are enforced by sending the messages to be carried by SOAP (Simple Objects Access Protocol) envelopes. The envelopes are carried and delivered by such all too well known protocols as HTTP, SMTP and others. The language used between machines for interaction will be JSON or the now familiar, text format based, XML (eXtensible Markup Language).

## OWS – Möglichkeiten / Use Cases

Die Möglichkeiten mit OWS sind für Sie beinahe unerschöpflich. Anstelle einer fixen API bieten wir kundenspezifische Lösungen, die modular auf unseren WebService-Komponenten aufsetzen. Aus Sicherheitsgründen kommunizieren wir diese nicht in einem "Whitepaper" oder "Techdoc" öffentlich, sondern nur den Kunden, die mit uns WebServices konkret nutzen. Auch die Ein- und Zurückfliessenden Datenstrukturen und Zwecke werden pro Kunde definiert.

Beispiele, die wir aktiv in Betrieb haben, sind:

- Kunde liefert Umfragenummer, OWS gibt Anzahl Rückläufe in Echtzeit zurück.
- Kunde liefert Umfragenummer, OWS gibt Auswertungen (absolute und relative Häufigkeiten pro Frage, offene Textantworten etc. als JSON-Struktur) zurück
- Kunde liefert E-Mail-Adressen und Stammdaten von Umfrageteilnehmenden ein, OWS versendet vollautomatisch Einladungsmails an diese Teilnehmenden inkl. persönlichem Link und sendet als Response die verwendeten Links (und

Passwörter) an den Client zurück – damit kann ein Link in ein Intranet oder Kunden-Login-Bereich angezeigt werden

- Kunde liefert E-Mail-Adresse, Mobilfunknummer und Stammdaten von Supportanfragenden ein, OWS gibt geschlossenen individuellen Teilnahmelink zurück, damit das kundenseitige CRM den Link in ausgehende Mails einbauen kann
- Kunde liefert eigene ID der Teilnehmenden, die bereits teilgenommen haben, und die in einer Stammdatenspalte liegt, OWS gibt den Teilnahmezeitpunt und die Ausfülldauer zurück
- Kunde liefert Mobilfunknummer, OU versendet Einladungs-SMS an Kunde und OWS liefert "ok" oder "error" zurück (bei ungültiger Nummer).
- Kunde liefert Umfragenummer ein, OWS liefert alle Teilnehmergruppen mit der aktuellen Teilnahmequote zurück (Kunde bindet dies in ein Dashboard bei Mitarbeiterbefragungen ein, welches immer aktuell zeigt, welche Abteilungen schon wie intensiv teilgenommen haben – live während der Feldphase)
- Etc.

## OWS - User

Um die OWS benutzen zu können, benötigen Sie ein spezielles Passwort, welches wir Ihnen via Support [\(info@onlineumfragen.com\)](mailto:info@onlineumfragen.com) erstellen und mitteilen können. Falls Sie einen Account im Pro-Level besitzen, können wir Ihnen dieses Passwort kostenlos zustellen. Es gilt für alle WebServices, für die wir Ihnen eine Zugriffsberechtigung erteilen. Das Passwort wird dann direkt in den WebServices verwendet.

## OWS - Berechtigung

Mit Ihrem speziellen OWS-Passwort können Sie resp. Ihre Software problemlos auf unsere OWS zugreifen. Es gibt dabei keine Beschränkungen in Anzahl und Periodizität der Zugriffe. Wir gehen davon aus, dass Sie ausschliesslich "nützliche" Zugriffe tätigen, d.h. von DOS-Attacken etc. absehen und die Nutzung unserer OWS ausschliesslich für eine optimale Abwicklung des Workflows zwischen onlineumfragen.com und Ihnen als Kunde verwenden. Die Nutzung ist kostenlos und ist unseren Preisen und Tarifen für unsere restlichen Dienstleistungen, die Sie bei uns beziehen, inbegriffen. Wir behalten uns das Recht vor, Ihre Zugriffsberechtigung ohne Vorankündigung zu suspendieren, falls besondere Erfordernisse wie Überlastung, zu viele Zugriffe, zu häufige Zugriffe, sinnlose Zugriffe, viele identische und redundante Zugriffe, usw. dies indizieren.

## OWS – Allgemeine Spezifikation

Alle OWS werden gleich gehandhabt, gleich aufgerufen und bieten Ihnen immer gleich formatierte Ergebnisse zurück. Einzig die für die jeweilig unterschiedlichen Funktionen zu verwendenden Methoden und deren spezifische Argumente variieren.

Der Aufruf geschieht immer zwingend über das HTTPS Protokoll (Port 443). Damit gewährleisten wir eine SSL-Verschlüsselung zwischen Ihrer aufrufenden Software und unseren Servern resp. unserer Firewall. Es wird also ausgeschlossen, dass Drittinstanzen inhaltlichen Einblick in die ausgetauschten Daten erhalten können. Das HTTPS-Protokoll wird von OWS überprüft und Sie erhalten leere Daten resp. einen "error" Parameter zurück, wenn Sie OWS ohne HTTPS resp. über HTTP aufrufen.

Zudem muss ein Aufruf auch immer über die Methode "post" erfolgen. Auch hier erhalten Sie einen "error" Parameter zurück, wenn dies nicht eingehalten wird.

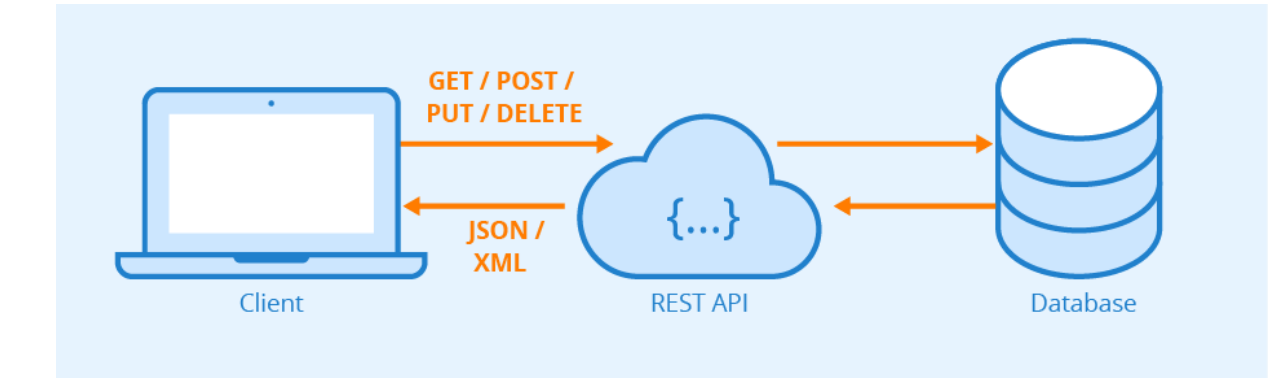

## Schnittstellen-Architektur

- Client-Server-Modell OU fungiert als Server (nimmt Requests entgegen und beantwortet diese), der Kunde als Client (setzt Requests ab)
- Stateless (Zustandslosigkeit): Jede Anfrage ist isoliert vollständig, es gibt serverseitig keine Datenübertragung zwischen mehreren Aufrufen.
- Caching: Ergebnisse / Responses können serverseitig aus Performancegründen gecached und bei gleichartigen Requests nochmals gleich ausgegeben werden – die Cachezeiten sind minimal (z.B. 60 Sekunden) und können der gewünschten Dynamik der Anwendungsfälle angepasst werden.
- Schichtsystem: Zusätzliche Sicherheit, da Schnittstellen-Server bei OU als Instanzen in virtuellen Maschinen in separaten Zonen über Reverse-Proxy transparent bereitgestellt werden.
- Massgeschneiderte Schnittstelle: Features können je nach Kundenwunsch hinzugefügt werden (dies gilt auch für Basis-Features wie Komplexität der Authentifizierung, Verschlüsselung, etc.)
- Ansteuerung per https
- http-Methodik: post
- Aufruf-/Nutzungsüberwachung durch OU (Logs, partielle Aufzeichnung von Inhalten für Debugging, Performance-Analysen, Limitierung von Traffic bei übermässiger Nutzung nach vorgängiger Benachrichtigung des Kunden)

## Datenmodell

Client-Anfrage: https-post-request Inhalt: json oder XML (kann mit Kunde definiert werden) Server-Response: XML oder json Datenfelder: Namen, Datentypen und Inhalte (Bedeutung) siehe unten (blaue Kästchen)

## Schnittstellenbeschreibung

## OWS – Endpunkt und User

Endpunkt:<https://www.onlineumfragen.com/beispiel.cfm> (wird je nach Kunde festgelegt) Username: xxxxxxxxxxxxxxxxxxxxxxxxxxxxxxxxxxxxxxxxxxxxxxxxx Passwort: yyyyyyyyyyyyyyyyyyyyyyyyyyyyyyyyyyyyyyyyyyyyy

## Beispiel (öffentlicher, statischer OWS): OWS – Methode participanttrigger

Der WebService participanttrigger erlaubt Ihnen, über Ihre Server Teilnehmerdaten wie E-Mail-Adresse, Vorname, Name, Anrede und weitere Stammdaten als Einzeldatensätze ins System zu importieren und den Versand an die Teilnehmenden auszulösen.

Adresse: [https://www.onlineumfragen.com/webservices\\_participanttrigger.cfm](https://www.onlineumfragen.com/webservices_participanttrigger.cfm)

Der Aufruf des WebServices erfolgt standardmässig in zwei Phasen. Phase 0: preflight Phase 1: participant data transmission

In Phase 0 gibt der WebService einen AES-256-Encyrption Key zurück. Mit diesem werden die Daten für Phase 1 auf dem Kunden-Server, nachdem sie JSON serialisiert werden, verschlüsselt und dann übermittelt. Der OU-Server entschlüsselt die Daten mittels des AES Keys, welcher aus dem Preflight (Phase 0) bei uns gespeichert bleibt.

**webservices\_participanttrigger**

properties: methods: [participanttrigger](http://www.onlineumfragen.com/CFIDE/componentutils/cfcexplorer.cfc?METHOD=getcfcinhtml&NAME=webservices_anzuser&PATH=/webservices_anzuser.cfc#method_anzuser) \* - private method

Phase 0 - Preflight

#### **participanttrigger**

```
remote string participanttrigger ( required numeric wsmode, 
required string wssession, required string wssecret )
```
Parameters:

**wsmode:** numeric, required, value: 0 [0=preflight] **wssession:** string, required, value: customers own identifier for session (must be equal in phase 0 and 1, 1 to 50 characters, alphanumeric)  **wssecret:** string, required, value SHA-256-hash from username and passwort (format

username:password)

Phase 1 – participant data transmission

#### **participanttrigger**

```
remote string participanttrigger ( required numeric wsmode, 
required string wssession, required string wssecret )
```
Parameters:

 **wsmode:** numeric, required, value: 1 [1=participant data transmission] **wssession:** string, required, value: customers own identifier for session (must be equal in phase 0 and 1, 1 to 50 characters, alphanumeric)  **wssecret:** string, required, value: SHA-256-hash from username and passwort (format username:password) **wsdata:** string, required, value: AES encrypted JSON serialized string of all variables. must contain wsusername, wsuserpasswort, wsdata1 [..., wsdata2, wsdata3, wsdata4, (...), wsdata10]. All variables must be JSON serialized in a simple linear scheme like {wsusername:"xyz",wsuserpasswort:"xyz",wsdata1:"xyz",wsdata2:"xyz"} Please exchange information about what to do with which variable with your consultant.

## OWS – Aufruf-Beispiel für Phase 0 in Coldfusion – analog in anderen Sprachen

Ein Aufruf der OWS kann dann zum Beispiel in Coldfusion, Railo, Lucee so aussehen:

```
<cfset wsmode = 0>
<cfset wssession = "HsTNC9tTTR3gbDTiEQxJXQ">
<cfset wssecret = 
"d609703fc6afcf1b569c1b59d622842c1ef8d49de04db6a7c149cffe32750477">
<cfhttp 
url="https://www.onlineumfragen.com/webservices_participanttrigger.c
fm" method="post" charset="utf-8">
     <cfhttpparam type="header" name="Content-Type" 
value="application/x-www-form-urlencoded;charset=UTF-8">
     <cfhttpparam type="formfield" name="wssession" 
value="#wssession#">
     <cfhttpparam type="formfield" name="wssecret" 
value="#wssecret#">
     <cfhttpparam type="formfield" name="wsmode" value="#wsmode#">
</cfhttp>
```
Die Parameter wssession und wssecret sowie wsmode sind zwingend notwendig. Der Parameter wsmode mit dem Wert 0 sagt unserem System, dass ein Preflight durchgeführt werden soll. Damit wird der AES-256 Key angefordert, der in Phase 1 benötigt wird.

Der Parameter wssecret erhalten Sie von Ihrem Onlineumfragen.com-Consultant. Der Parameter wssession muss durch Ihr System ad-hoc generiert werden. Er "verbindet" die beiden Aufrufe in Phase 0 und 1, d.h. unser System ordnet die AES-256-Keys, die

zurückgegeben werden, Ihren Aufrufen zu. Dies ist dann wichtig, wenn mehrere oder viele Aufrufe in kurzer Zeit erfolgen.

Mit obigem Aufruf wird als Ergebnis ein AES-256 Key generiert und zurückgegeben. Dieser Key ist 5 Minuten lang gültig und aktiv, in Kombination mit Ihrem wssession identifier, Ihrem wssecret, Ihrer IP-Adresse, Ihrem Username und Ihrem Passwort (diese Daten werden in Phase 1 geprüft).

## OWS – Ergebnis Phase 0

Ergebnis aus Phase 0 (Preflight):

```
<participantstrigger>
    <moment id="{ts '2017-12-06 08:46:37'}"> 
    <momenttoken>IijrZfF7j5QhIAwsXKvdg6cX69GwDDcyItm+hTYpaJM=
    </momenttoken>
    <error></error>
   <ok>1</ok>
    </moment>
</participantstrigger>
```
Sie können daraus z.B. den Parameter <error>...</error> extrahieren. Falls ein Fehler auftritt, wird der Fehler dort zurückgegeben. Dann ist <ok></ok> leer. Wenn <ok>1</ok> den Wert 1 enthält, hat der Preflight funktioniert und in

<momenttoken>…</momenttoken > liegt der AES-256 Key für Phase 1.

## Fehlermeldungen in Phase 0

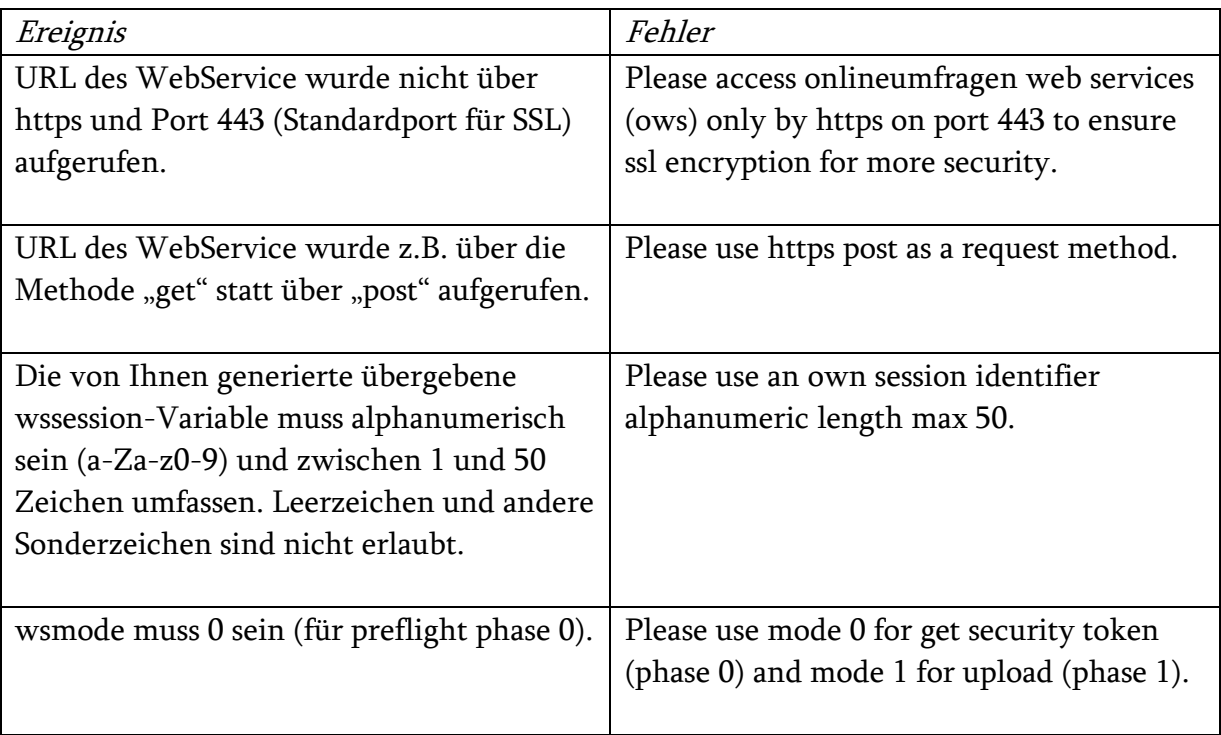

### OWS – Aufruf-Beispiel für Phase 1

Ein Aufruf der OWS kann zum Beispiel in Coldfusion, Railo, Lucee so aussehen:

```
\langlecfset wsmode = 1>
         <cfset wssession= "HsTNC9tTTR3gbDTiEQxJXQ">
         <cfset wssecret= 
"d609703fc6afcf1b569c1b59d622842c1ef8d49de04db6a7c149cffe32750477">
         <!--- datensatz --->
        <cfset wdata1 = "hansmuster@beispiel.ch">
         <cfset wdata2 = "Raffael">
         <cfset wdata3 = "Meier">
           <cfset wdata4 = "Beispielstrasse 26">
        <cfset wdata5 = "6000 Luzern">
        <cfset wdata6 = "88020"><!--- umfrage --->
        <cfset wdata7 = "0001"><!--- Anrede --->
        \langlecfset wdata8 = "de"><!--- Sprache --->
         <cfset wdata9 = "41785005054"><!--- SMS-Nummer --->
         <cfset wdata10 = "0"><!--- Bevorzugter Kanal E-Mail --->
         <!--- user credentials ---> 
         <cfset wsusername = "Exampleusername">
         <cfset wspasswort = "myExamplePasswordXYZ">
         <!--- serialize & encrypt data part --->
         <cfset wsdataunencrypted ={wsusername =
"#wsusername#",wspasswort = "#wspasswort#"
                 .wdata1 = "#wdata1#"
                 , wdata2 = "twodata2#", wdata3 = "#wdata3#"
                 , wdata4 = "#wdata4#"
                 , wdata5 = "#wdata5#"
                 , wdata6 = "twodata6", wdata7 = "twodata7#"\texttt{wdata8} = \texttt{"#wdata8#"}vdata9 = "#wdata9#", wdata10 = "#wdata10#"}/>
         <cfset temp = serializeJson(wsdataunencrypted)>
           <!--- the following is only required in coldfusion --->
           \zetacfif left(temp, 2) EQ "//">\zetacfset temp = replace(temp,
           "//", "","ONE")></cfif><!--- security json block --->
           <cfset theEncryptedString = 
encrypt(temp, wstoken, "AES", "Base64")>
         <!--- aufruf des webservice --->
```

```
 <cfhttp 
url="https://www.onlineumfragen.com/webservices_participanttrigger.c
fm" method="post" charset="utf-8">
             <cfhttpparam type="header" name="Content-Type" 
value="application/x-www-form-urlencoded;charset=UTF-8">
             <cfhttpparam type="formfield" name="wssession" 
value="#wssession#">
             <cfhttpparam type="formfield" name="wssecret" 
value="#wssecret#">
             <cfhttpparam type="formfield" name="wsdata" 
value="#theEncryptedString#">
             <cfhttpparam type="formfield" name="wsmode" value="1">
         </cfhttp>
```
Die Parameter wssession, wssecret, wsdata sowie wsmode sind zwingend notwendig. Der Parameter wsmode mit dem Wert 1 sagt unserem System, dass Phase 1 durchgeführt werden soll. Damit werden die Daten für das Einladen des Teilnehmers, die mit dem aus Phase 0 erhaltenen AES-256 Key verschlüsselt sind, übergeben. Damit erhält das System den Auftrag, den Teilnehmer einzuladen.

Der Parameter wssecret erhalten Sie von Ihrem Onlineumfragen.com-Consultant. Der Parameter wssession muss in Phase 0 durch Ihr System ad-hoc generiert werden. Er "verbindet" die beiden Aufrufe in Phase 0 und 1, d.h. unser System ordnet die AES-256-Keys, die zurückgegeben werden, Ihren Aufrufen zu. Dies ist dann wichtig, wenn mehrere oder viele Aufrufe in kurzer Zeit erfolgen. Der Parameter wssession muss identisch wie in Phase 0 sein.

Mit obigem Aufruf wird als Ergebnis der Teilnehmer eingeladen und Sie erhalten über den WebService den Status <ok>1</ok> zurück, sowie das Passwort, welches für das Login des Teilnehmers genutzt werden kann. Dieser Code kann z.B. auf eine Rechnung gedruckt oder in den Umfragelink eingebunden werden (z.B. zur Erstellung des QR-Code). Der Aufruf muss innerhalb von 5 Minuten nach Aufruf von Phase 0 erfolgen. Ihre IP-Adresse muss zwischen den Aufrufen übereinstimmen. Ihr Username und Ihr Passwort für Phase 1 erhalten Sie von Ihrem Onlineumfragen.com-Consultant.

## OWS – Ergebnis Phase 1

Ergebnis aus Phase 1 (participant data transmission):

```
<participantstrigger>
    <moment id="{ts '2017-12-06 01:55:18'}"> 
       <momentcode>8p8x46</momentcode>
       <error></error>
      <ok>1</ok>
    </moment>
</participantstrigger>
```
Wichtig ist hier der Parameter <ok>1</ok>. Damit hat Ihr System die Bestätigung, dass die Teilnehmerdaten hochgeladen sind und die Einladung versendet wird.

(Übrigens: Wir können zusätzlich, bei Bedarf einen Trigger setzen, der nach erfolgtem Versand der Adresse eine URL bei Ihnen aufruft, damit der Versand bei Ihnen als bestätigt markiert werden kann – falls dies für Sie interessant ist. Dabei wird auch der technische Versandstatus übergeben. Dies beinhaltet auch die detaillierte Handshake-Meldung des empfangenden Mailservers.)

Der Parameter <momentcode>....</momentcode> enthält das Passwort, welches der Teilnehmer von unserem System zugewiesen bekommen hat. Damit kann sich der Teilnehmer einloggen. Sie können dieses Passwort auch auf Offline-Medien drucken, anderweitig kommunizieren, ins Links zur Umfrage einbinden etc. um den persönlichen Fragebogen des Teilnehmers zu starten.

## Fehlermeldungen in Phase 1

Zusätzlich zu den aus Phase 0 bekannten Fehlern können folgende Fehler zurückgemeldet werden:

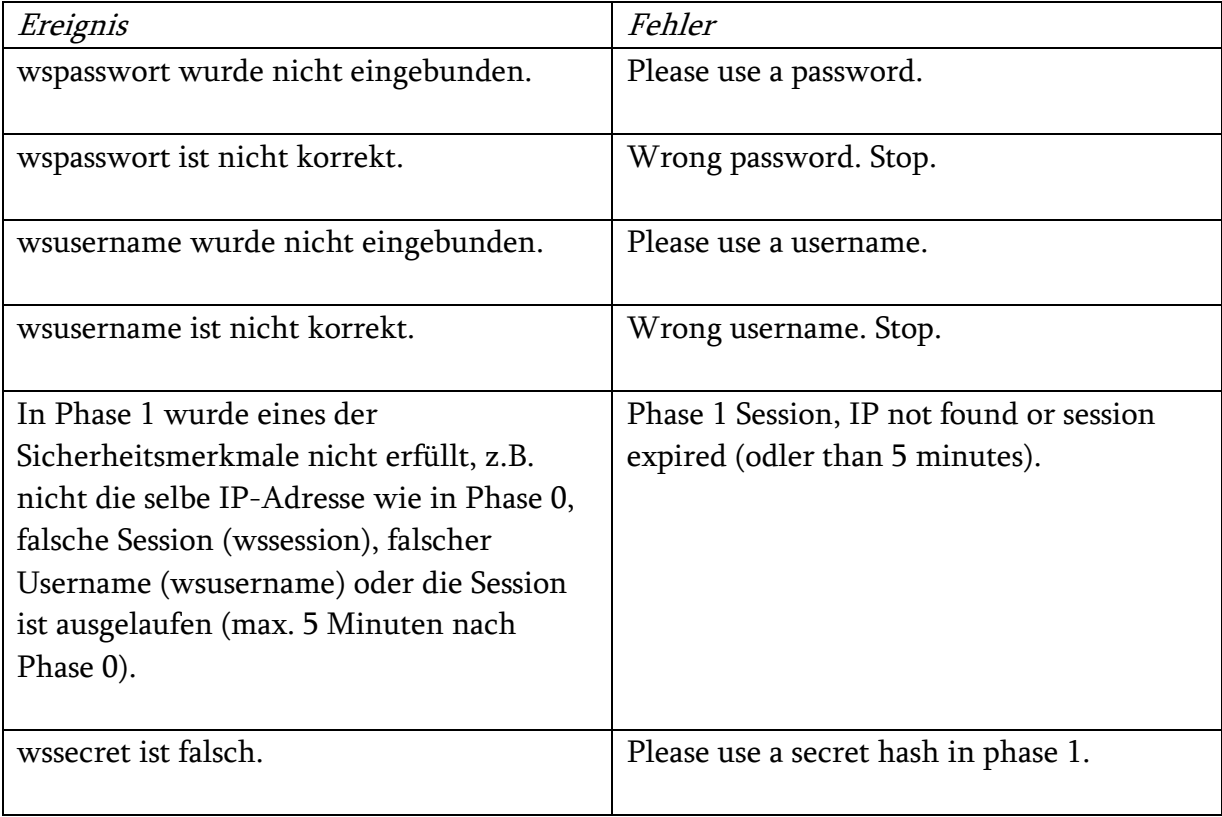

 Alternativ kann auch ein einfacherer Aufbau ohne Phase 0 und 1 angeboten werden, d.h. der request führt mit Username und Passwort direkt zum Ergebnis-Response. Wir empfehlen diese Vorgehensweise, wenn eine Abwägung zwischen Security um Umsetzungsaufwand stattgefunden hat zu Laste Security.

Dabei wird zwar SSL verwendet (und damit wird die gesamte Kommunikation verschlüsselt auf OSI Layer 5 & 6), jedoch findet keine Verschlüsselung auf Applikationsebene statt.

## Erste Schritte

Gerne richten wir für das Testen eine Sandbox für Sie ein. Dabei erstellen wir eine Demo-Umfrage, bei der die Versand-E-Mail schon konfiguriert ist. Sie erhalten von uns bei Bestellung dieses WebService kostenlos:

- Username
- Passwort
- Secret (String aus Username:Passwort SHA-256 encrypted)

## Loging / Security

Wir können zusätzlich den WebService für Ihre Zugangsdaten auf eine fixe IP oder eine fixe IP-Range einschränken.

Wir können den Adressraum der zu versendenden E-Mail-Adressen einschränken (über regular Expressions oder Domains).

Alle Transaktionen werden bei uns geloggt.

## Integration auf Ihre Systeme

Wir sind Ihnen gerne behilflich, den Aufruf zu unserem WebService in Ihre Systeme zu integrieren. Dabei spielt es weitgehend keine Rolle, welche Programmiersprachen und Systeme Sie verwenden. Unsere Profis sind fast immer in der Lage, Sie in den von Ihnen gewünschten Sprachen und Services zu unterstützen. Fragen Sie uns an.